ソフトゼミ∀ 2015 第 1 回

# printf 補足

# ∀って?

「おいおい、これはソフトゼミ A じゃないのかよ、∀なんて俺は知らんぞ」という方がい るかもしれませんが、∀とはゼミ A でその回に行った内容の補足や発展的な内容を扱うゼ ミ A の応用編みたいなものです。中にはあとで結構役に立つものもあるのでゼミ A だけで 手いっぱいという方も目を通しておくといいと思います。

### ▶ printf 補足

printf での出力はできましたが、∀では行数をそろえたい場合や double 型の変数を出力す るときに小数点以下が長々と出力されるのが嫌だ!という場合の対処法を教えたいと思い ます。

まず行数を揃える場合ですが、例えば改行して 10 と 100 の値を出力する際に左揃えでは なく右揃えにしたい場合に使えます。使い方は簡単で、

# printf("a=%3d¥nb=%3d",10,100);

というように%と d の間に揃えたい桁数を入力することで簡単に揃えることができます。今 現在ではあまりメリットが見られないように思えますが、こんご for 文などで知らないうち に桁数が上がってしまうことも多々あるので、その時に出力結果を見やすくするのに役立つ と思います。

double 型の変数を出力する際に%f で出力することは習いましたが、実際に出力してみる と、例えば"double=3.14"と代入して出力しようとすると 3.140000000000…と出力されて しまいます。そこで、精度指定という技術が必要になってきます。

これも使い方は簡単で、

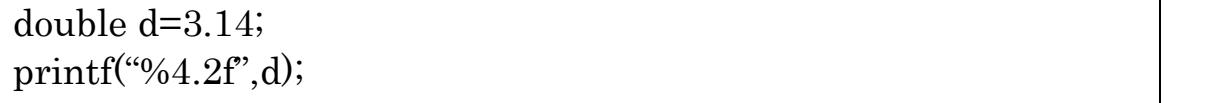

と入力します。この中の%4.2f ですが、始めの 4 は出力する全文字数を、後ろの 2 は小数点 以下の出力する数を示しています。この文字数には"."も入っているので注意してください。

#### 練習問題

1.10÷3 の結果を小数点第 2 位まで表示してください。

1